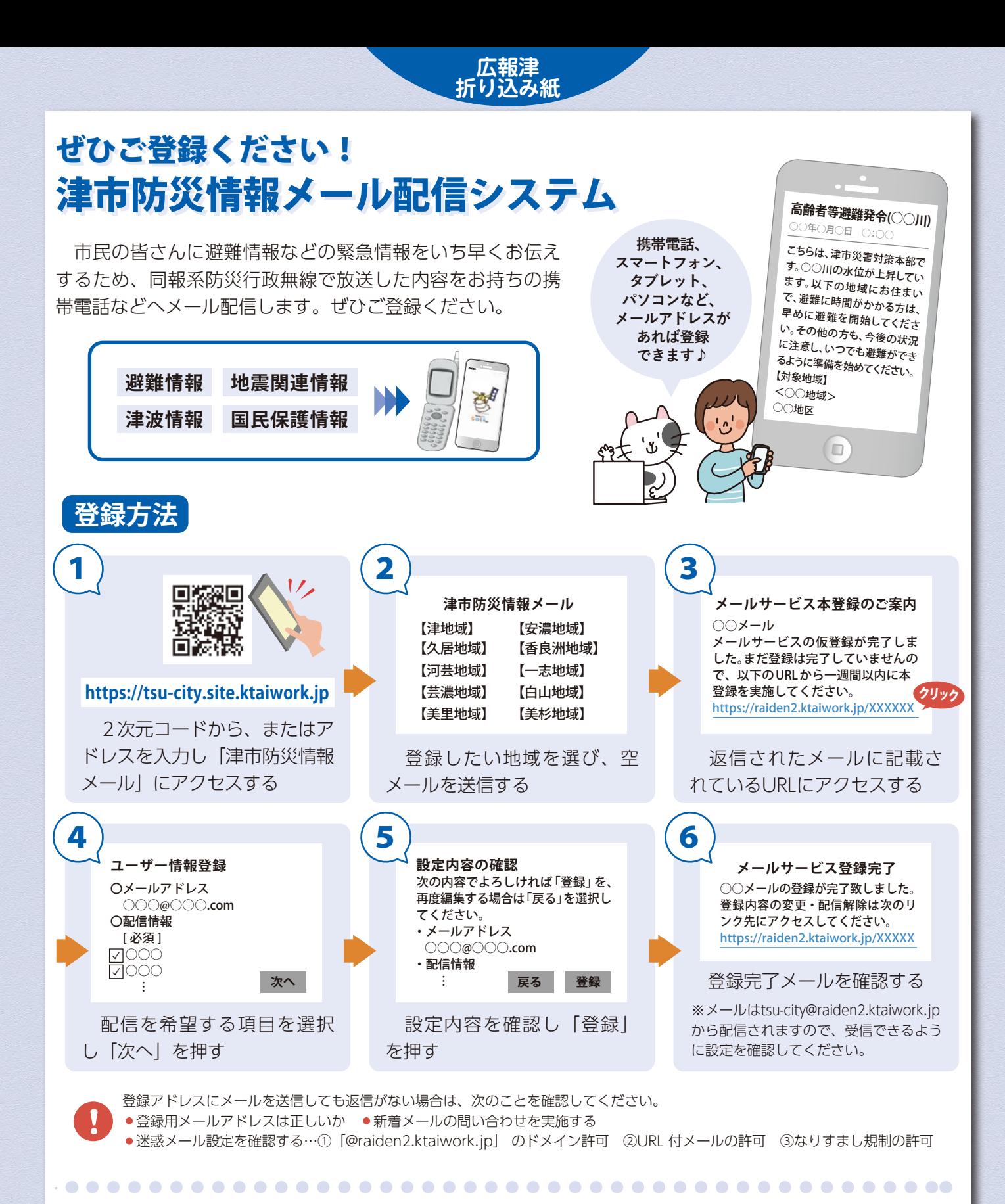

**津市防災情報メール多言語版**

市内に在住の外国人の皆さんのため に、6種類の「津市防災情報メール多 言語版」もあります。

 それぞれの言語に対応したメールア ドレスに空メールを送信して、登録し てください。

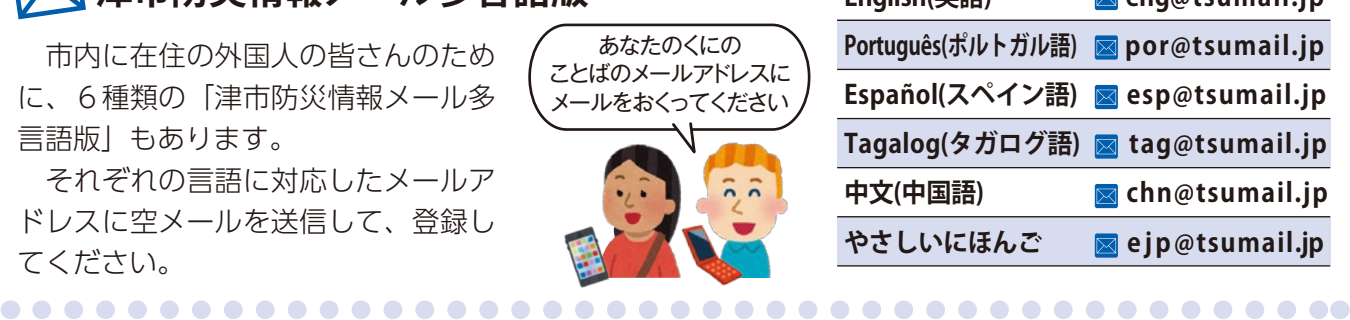

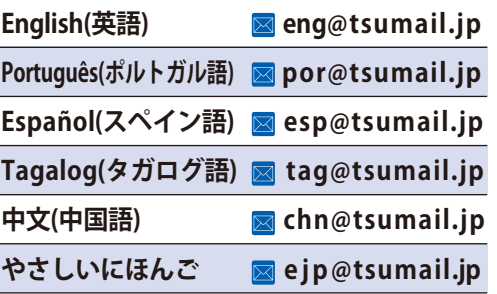

**災害時の防災情報伝達 災害時の防災情報伝達**